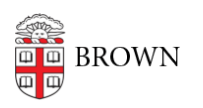

[Knowledgebase](https://ithelp.brown.edu/kb) > [Teaching Learning and Research](https://ithelp.brown.edu/kb/teaching-learning-and-research) > [Slack Course Workspaces](https://ithelp.brown.edu/kb/slack-course-workspaces) > [Slack](https://ithelp.brown.edu/kb/articles/slack-course-workspace-recommendations-tips-tricks) [Course Workspace Recommendations, Tips & Tricks](https://ithelp.brown.edu/kb/articles/slack-course-workspace-recommendations-tips-tricks)

Slack Course Workspace Recommendations, Tips & Tricks

Timberley Barber - 2024-11-18 - [Comments \(0\)](#page--1-0) - [Slack Course Workspaces](https://ithelp.brown.edu/kb/slack-course-workspaces)

Related Content

• [Request or Create a Slack Workspace](https://ithelp.brown.edu/kb/articles/new-slack-workspace)